## **【RIKCAD9 / RIKCAD8】**

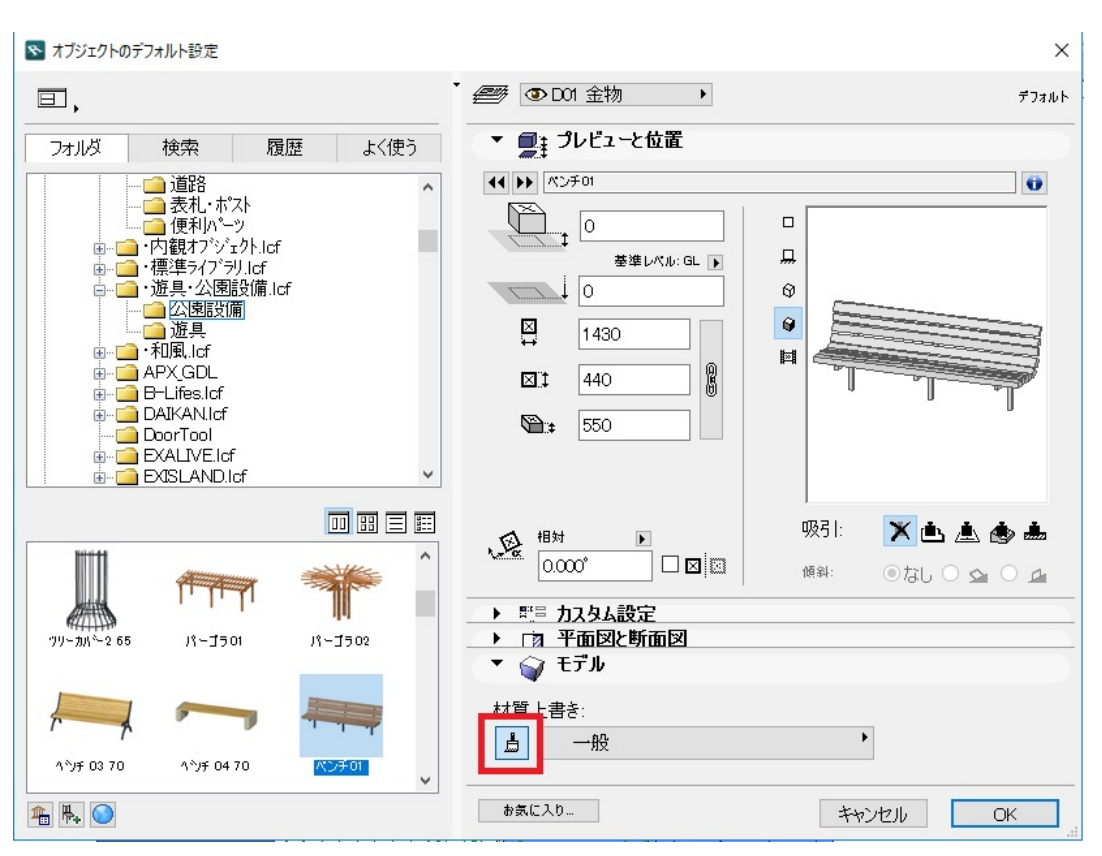

 $\overline{\phantom{a}}$  OK

**RIKCAD7** 

 $\overline{\phantom{a}}$  OK

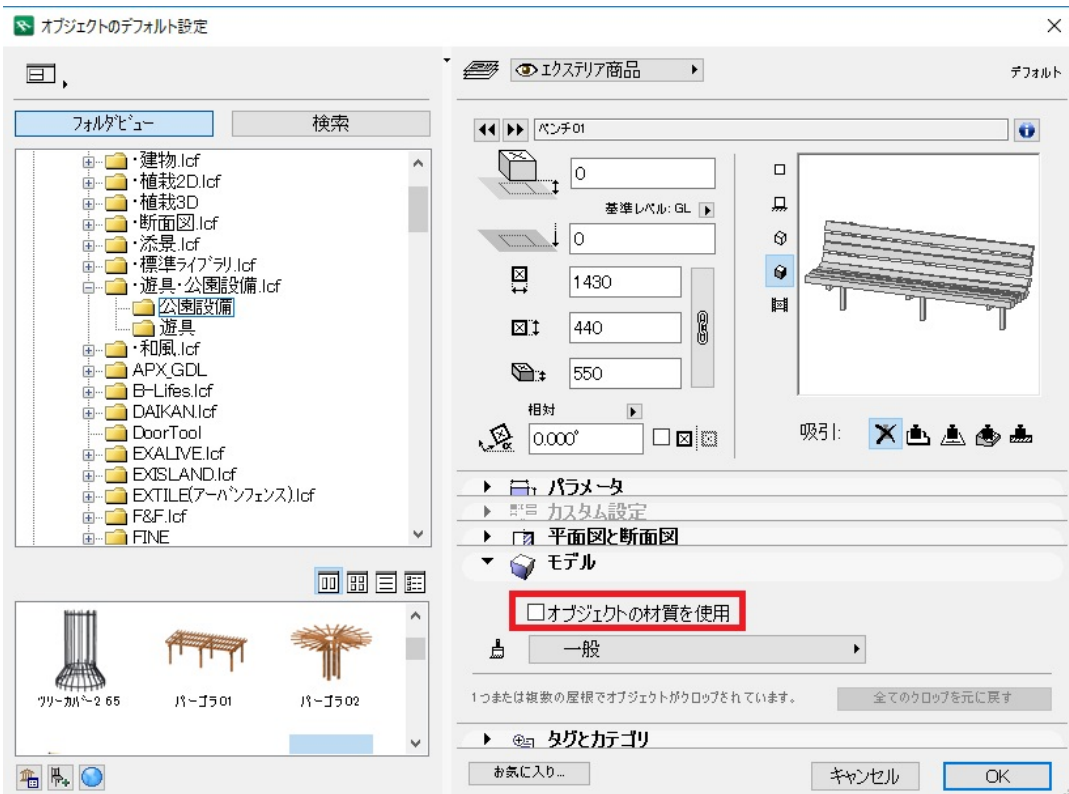

 [オブジェクト\(商品\)の色を変えたい](index.php?action=artikel&cat=31&id=221&artlang=ja)

ID: #1767 製作者: ヘルプデスク

 $: 2018 - 11 - 21115.03$ 

 $2/2$ **(c) 2024 RIK <k\_sumatani@rikcorp.jp> | 2024-05-21 00:10:00** [URL: http://faq.rik-service.net/index.php?action=artikel&cat=31&id=768&artlang=ja](http://faq.rik-service.net/index.php?action=artikel&cat=31&id=768&artlang=ja)